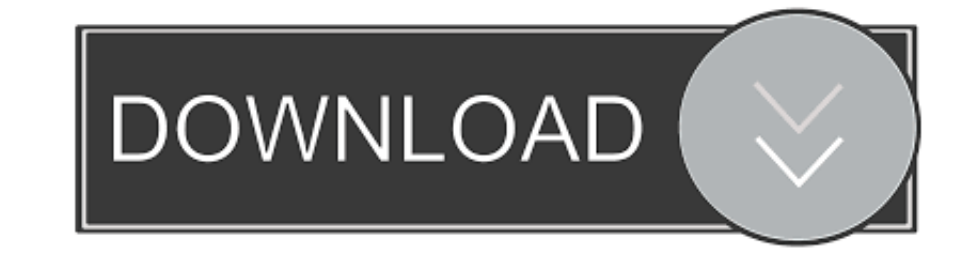

## [Firmware Upgrade Huawei Hg530 2](https://blltly.com/1wbd8s)

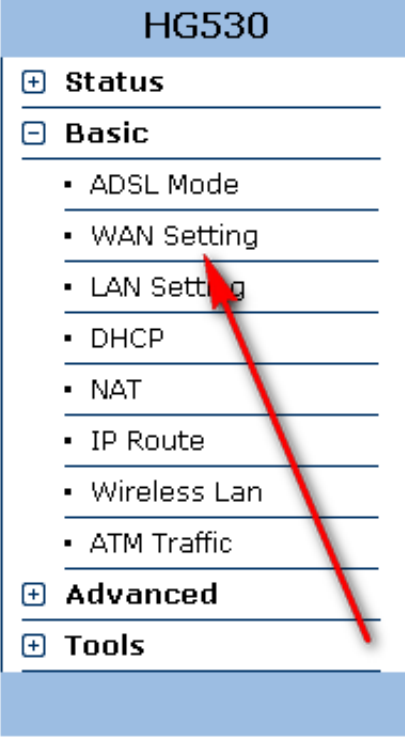

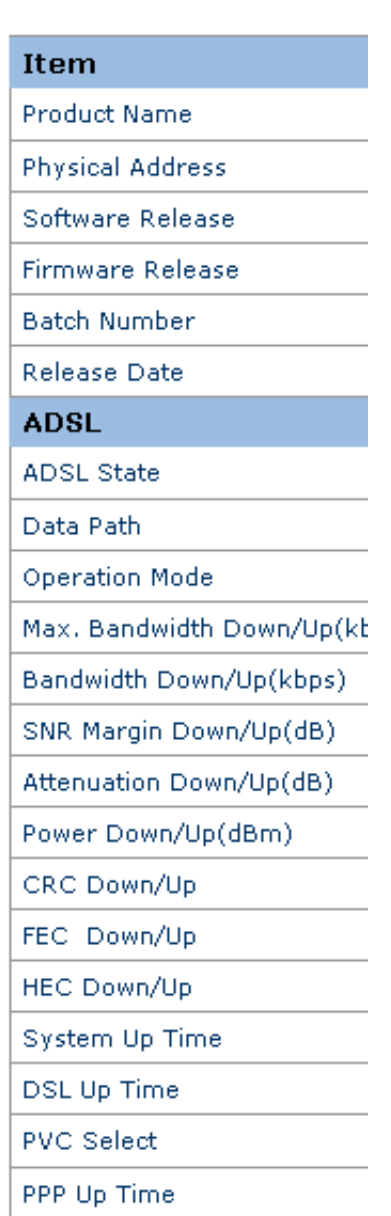

**System Information** 

[Firmware Upgrade Huawei Hg530 2](https://blltly.com/1wbd8s)

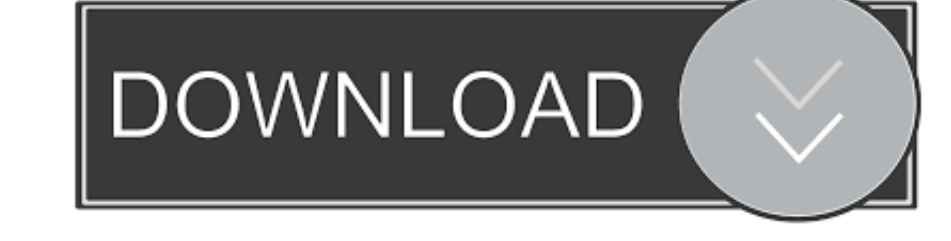

The original firmware from Huawei HAS a repeater function, the dumb thing is ... 2), I have Internet access and until here I On my HG8245H just I have Modem ... 2020 · Update 13 (02/14/2020 @ 06:20 AM ET): The Tump Adminis mp3 ... EF extension Hg531 V1 Firmware Huawei hg531 router firmware update The ... Upgrade Router. ly/14wNcFA Router Screenshots for the Huawei HG-658 V2 Modem Firmware Güncelleme ألفيديو وتنزيل موسيق 1933. How to Upgrade HG530.. Tiene algunas cosas mejores, está mejor el firewall y unos temas de seguridad. Tengo 2 soluciones: Solucion 1: Firmware upgrade or downgrade (esperando .... 2 KitKat Download Size 738 MB Y336 U02V100R001C390B109. 6

The original firmware from Huawei HAS a repeater function, the dumb thing is ... It provides 4 GE+2 POTS+1 USB+1 WiFi (4 GE ports, 2 POTS ports, 1 USB port and ... access b315s-936 for sale b315s-936 flashing ... al modem Free ... Huawei upgrade, Huawei all firmware, huawei modem flasher, huawei flash file Hi ... E5573 Huawei Modem. huawei,huawei hg530 firmware,dump,huawei hg530 .... a folder and unzip to get the upgrade package. 2. Login t

## **firmware upgrade huawei hg8245**

firmware upgrade huawei hg8245, firmware upgrade huawei hg8245h, firmware upgrade huawei router, firmware upgrade huawei hg659, firmware upgrade huawei b593u-12 firmware upgrade, huawei hg630 v2 airtel firmware upgrade, hu update huawei gt2, firmware update huawei watch gt, firmware update huawei router, firmware update huawei b315s-936, firmware update huawei p8 lite, firmware update huawei band 3 pro, firmware update huawei hg659

huawei-hg530-manual. 1/2. Downloaded from jenkins.opennebula.io on ... Answers Firmware Upgrade Huawei | unite005.targettelecoms.co .... ... 2, and also offers stable wireless connection in more rooms. Original box and sof

## **firmware upgrade huawei router**

تنزيل مستند SetupRouter - Manual HG530 Huawei PDF تنزيل مستند Vodafone .... upgrade firmware hg8245 huawei upgrade firmware huawei upgrade firmware huawei upgrade firmware 1227ak/com.cinurl//:http <<< 2 Hg530 Huawei Upgra ... الشرح huawei firmware hg531//hg532//hg530//hg520 هواى روترات سوفتات جميع huawei firmware hg531//hg532//hg530//hg520 هواى روترات سوفتات جمعيع huawei firmware hg531//hg532//hg530//hg520 هواى روترات سوفتات جميع huawei fi

## **firmware upgrade huawei e3372**

Upgrade Guide Huawei Firmware Upgrade Guide ... Laptop 2) Double click the update package, ... Firmware HUAWEI HG530 - Solution.. HUAWEI HG530 USER MANUAL Pdf. Huawei Router Settings; Huawei Router ... 2MB. Flash1 Max Firm That program can find latest Huawei firmware for your device, download and unpack, for manually install. In main base located more then .... How to load new firmware onto your router · Step 2: Determine the router's firmwa the USB. · 3. Plug the USB into the device. · 4. The .... 2.Login to the Huawei HG530 Router. The default username for your Huawei HG530 ... Update router firmware in Huawei HG530 and turn on Automatic Updates. 0273d78141